#### Lecture 13: Dynamic Memory (cont'd)

CS 105 October 17, 2019

### Dynamic Memory Allocation Goals

- Provide memory (in heap) to a running program (allocate)
- Recycle memory when done (free)
- High throughput
- Good memory usage
	- Avoid fragmentation

### Dynamic Memory Allocation Basics

#### • Maintaining free blocks

- Implicit lists, with boundary tags (nice and simple)
- Explicit lists, exclude free blocks (faster, but more overhead)
- Segregated lists (different lists for different sized blocks)
- Fancy data structures (red-black trees, for example)
- Allocation strategy
	- First-fit, Next-fit, Best-fit
- Coalescing free blocks

#### Memory-Related Perils and Pitfalls

- Dereferencing bad pointers
- Reading uninitialized memory
- Overreading memory
- Overwriting memory
- Referencing freed blocks
- Freeing blocks multiple times
- Failing to free blocks

(Correctness) (Correctness) (Security) (Security) (Security) (Security) (Performance)

## Tools for Dealing With Memory Bugs

#### • Debugger: **gdb**

- Good for finding bad pointer dereferences
- Hard to detect the other memory bugs
- Heap consistency checker (e.g., **mcheck**)
	- Usually run silently, printing message only on error
	- Can be used as a probe to find an error
	- glibc malloc contains checking code
		- **setenv MALLOC\_CHECK\_ 3**
- Binary translator: **valgrind**
	- Powerful debugging and analysis technique
	- Rewrites text section of executable object file
	- Checks each individual reference at runtime
		- Bad pointers, overwrites, refs outside of allocated block

#### But Memory Bugs Persist…

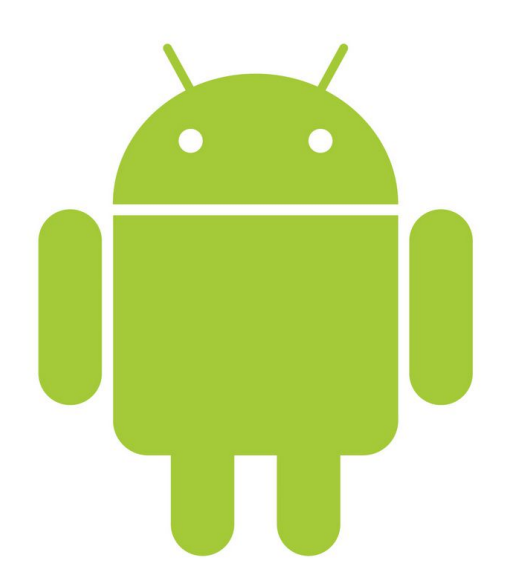

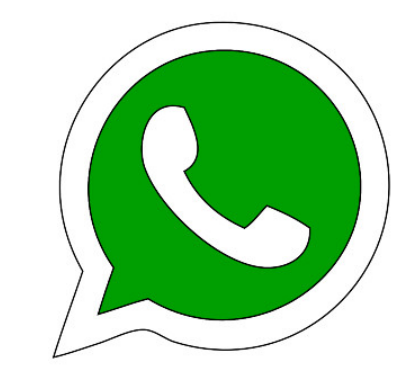

# **WhatsApp**

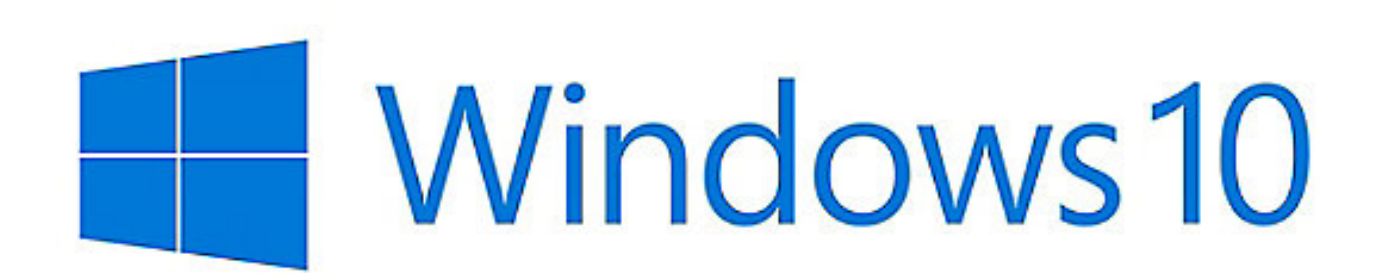

#### Impliit Allocators: Garbage Collection

• *Garbage collection:* automatic reclamation of heapallocated storage—application never has to free

```
void foo() {
   int *p = malloc(128);
   return; /* p block is now garbage */
}
```
- Common in many dynamic languages:
	- Python, Java, Ruby, Perl, ML, Lisp, Mathematica
- Variants ("conservative" garbage collectors) exist for C and C++
	- However, cannot necessarily collect all garbage

## Garbage Collection

- How does the memory manager know when memory can be freed?
	- In general we cannot know what is going to be used in the future since it depends on conditionals
	- But we can tell that certain blocks cannot be used if there are no pointers to them
- Must make certain assumptions about pointers
	- Memory manager can distinguish pointers from non-pointers
	- All pointers point to the start of a block
	- Cannot hide pointers (e.g., by coercing them to an **int**, and then back again)

#### Memory as a Graph

- We view memory as a directed graph
	- Each block is a node in the graph (called a **heap node**)
	- Extra **root nodes** correspond to locations not in the heap that contain pointers into the heap
		- registers, local stack variables, or global variables
	- Each pointer is an edge in the graph

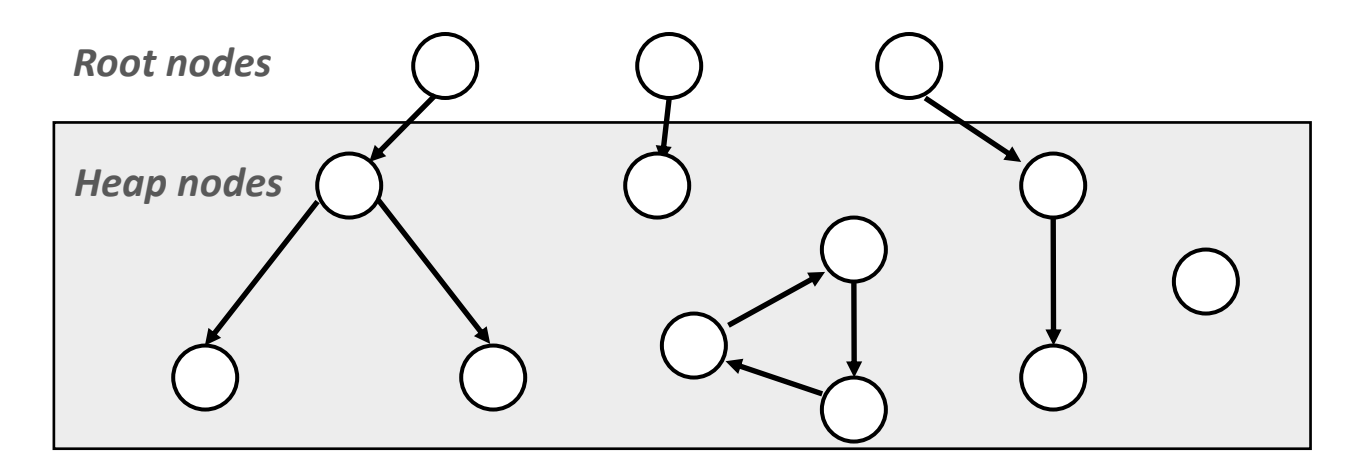

#### Memory as a Graph

- A node n is reachable if there exists a directed path from some root node to n
- Heap nodes that are not reachable are garbage
	- they can never again be used by the application
	- they should be freed ("garbage collected")

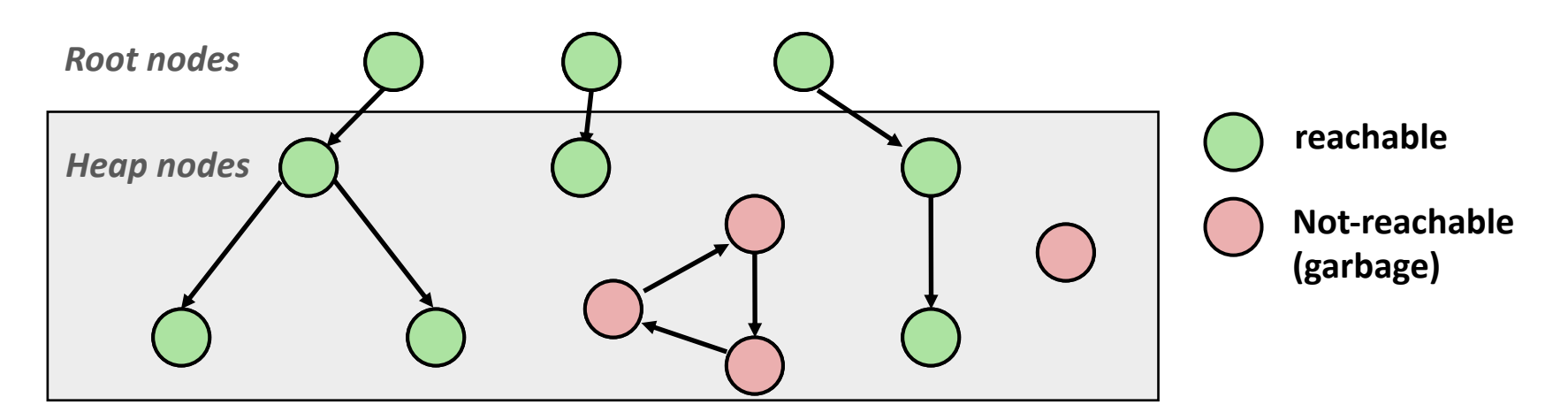

#### Memory as a Graph

- A node n is reachable if there exists a directed path from some root node to n
- Heap nodes that are not reachable are garbage
	- they can never again be used by the application
	- they should be freed ("garbage collected")

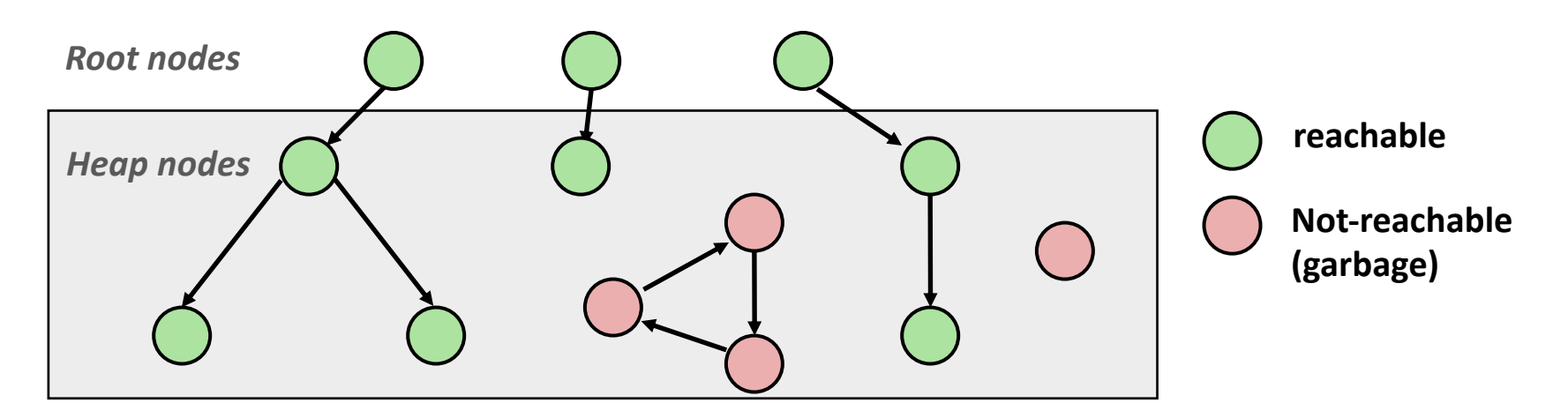

## Garbage Collection

- The role of a garbage collector is
	- 1. to maintain some representation of the reachability graph
	- 2. to reclaim the unreachable nodes by freeing them
		- this can happen periodically or collector can run in parallel with application)

Languages that maintain tight control over how applications create and use pointers (e.g., Java, Python, OCaml) can maintain an exact representation of the graph

Collectors for languages like C/C++ will be conservative

## Classical GC Algorithms

- Mark-and-sweep collection (McCarthy, 1960)
	- Does not move blocks (unless you also "compact")
- Reference counting (Collins, 1960)
	- Does not move blocks
- Copying collection (Minsky, 1963)
	- Moves blocks
- Generational Collectors (Lieberman and Hewitt, 1983)
	- Collection based on lifetimes
		- Most allocations become garbage very soon
		- So focus reclamation work on zones of memory recently allocated

#### Mark and Sweep Collector

- Each block header has an extra **mark bit** 
	- can use one of the spare low-order bits
- Two phase protocol
	- **Mark:** Start at roots and set mark bit on each reachable block
	- **Sweep:** Scan all blocks and free blocks that are not marked

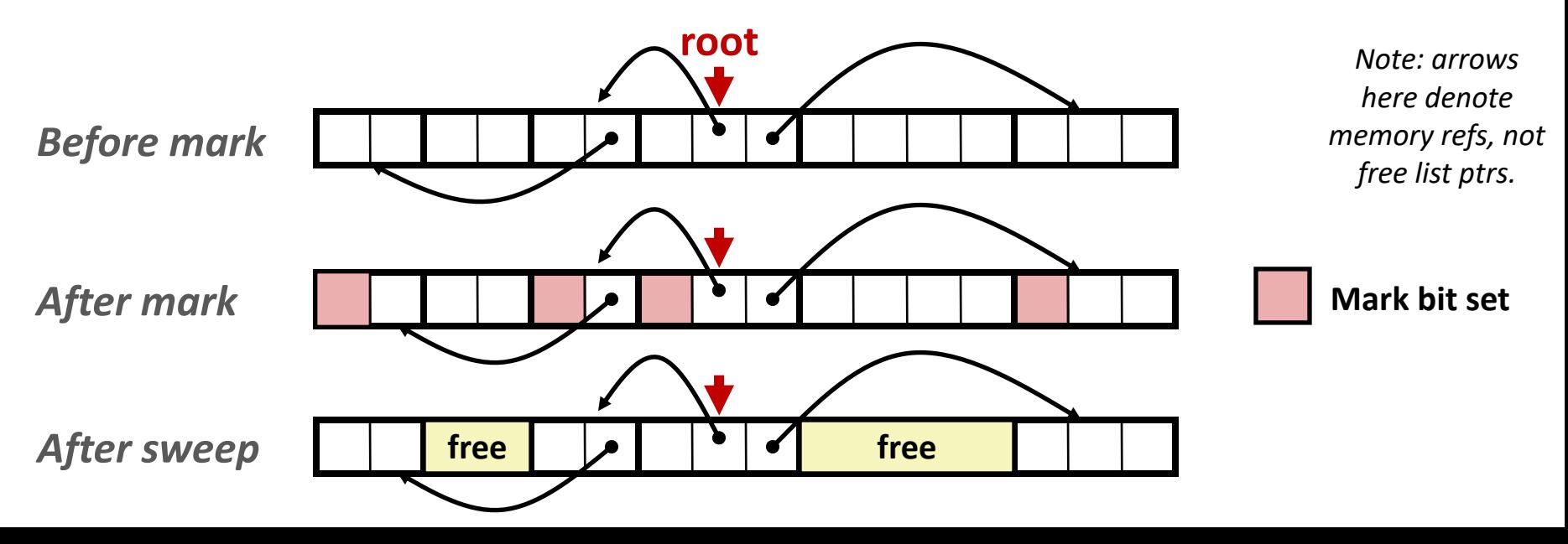

#### Mark and Sweep Collector

**Mark using depth-first traversal of the memory graph** 

```
ptr mark(ptr p) {
  if (!is_ptr(p)) return; // do nothing if not pointer
  if (markBitSet(p)) return; // check if already marked
  setMarkBit(p); // set the mark bit
  for (i=0; i < length(p); i++) // call mark on all words
    mark(p[i]); // in the block
  return;
}
```
**Sweep using lengths to find next block**

```
ptr sweep(ptr p, ptr end) {
   while (p < end) {
      if markBitSet(p)
         clearMarkBit();
      else if (allocateBitSet(p)) 
         free(p);
      p += length(p);
}
```
#### Conservative Mark & Sweep in C

- A "conservative garbage collector" for C programs
	- build on top of malloc/free package
	- allocate using malloc until you "run out of space"
	- is ptr() determines if a word is a pointer by checking if it points to an allocated block of memory
	- But, in C pointers can point to the middle of a block **ptr**

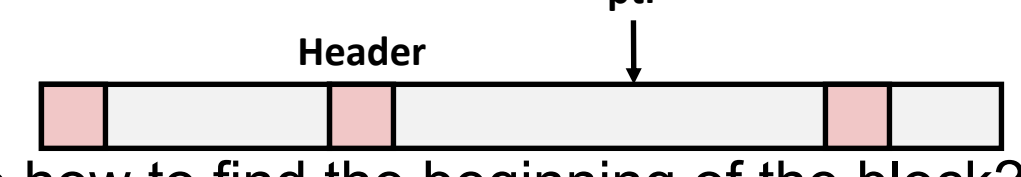

- So how to find the beginning of the block?
	- Can use a balanced binary tree to keep track of all allocated blocks (key is start-of-block)
	- Balanced-tree pointers can be stored in header (use two additional words) **Head** D**ata**

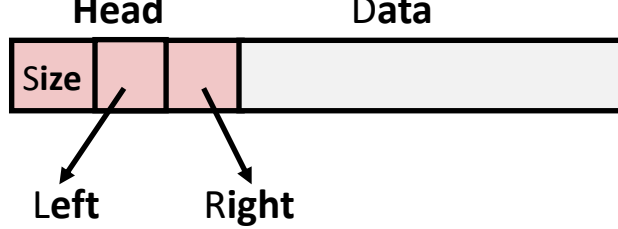

Left: smaller addresses Right: larger addresses

#### Introduction to the Malloc Lab

Simulate a dynamic memory allocator by implementing four functions

```
int mm_init(void);
void *mm_malloc(size_t size);
void mm_free(void *ptr);
void *mm_realloc(void *ptr, size_t size);
```
#### Goals are

- Correctness
- Performance: space utilization and throughput
- Programming style